# **TRAINING OFFERING**

#### **Du kan nå oss här**

Kronborgsgränd 7, 164 46 Kista

Email: edu.ecs.se@arrow.com Phone: +46 8 555 188 00

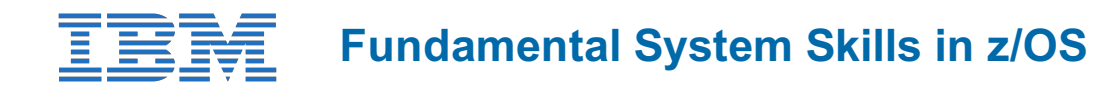

#### **CODE: LENGTH: PRICE:**

ES10DG 32 Hours kr9,400.00

#### **Description**

This course is designed to teach you the fundamental practical skills to navigate and work in a z/OS environment. This includes the use of ISPF/PDF dialogs, TSO/E commands, JCL, UNIX System Services shell, and BookManager. The content is self-paced. The lab environment is a live lab environment, offering direct access to a IBM Z server.

#### **Objectives**

- Review the main concepts of z/OS
- Log on to TSO and start ISPF/PDF
- Navigate through ISPF/PDF dialogs and use the basic ISPF/PDF functions and the ISPF Editor
- Use ISPF/PDF to allocate data sets and edit data sets (including hierarchical file system (HFS) files) using the ISPF Editor primary and line commands
- Use ISPF to create and manipulate (copy, rename, delete, list, sort, and merge) data sets
- Identify security considerations for Multiple Virtual Storage (MVS) data sets and HFS files
- Describe and use TSO/E commands
- Perform simple modifications to existing ISPF/PDF panels
- Invoke a REXX exec and TSO CLIST
- Tailor existing JCL and submit batch jobs
- Review job status and job output using SDSF
- Invoke UNIX processes
- Manipulate HFS directories and file systems using the UNIX System
- Services ISHELL

#### **Audience**

This basic course is for IT personnel with a theoretical background of z/OS (for example, as taught in *An Introduction to the z/OS Environment (ES05G)* and some general practical IT experience.

#### **Prerequisites**

You should complete:

*An Introduction to the z/OS Environment (ES05G)* **or** equivalent on-the-job training

#### **Programme**

Unit 1: Introduction to the z Systems environment Topic 1: Recognize architecture differences (20 minutes)

· Topic 2: Identify the supported operating systems (30 minutes)· Topic 3: Recall the z Systems mainframes (15 minutes)

- Unit 2: z/OS security Topic 1: Recall the need for system security (15 minutes)
- · Topic 2: Identify the main functions of RACF (15 minutes)· Topic 3: Recognize the RACF profiles (20 minutes)
- Unit 3: TSO ISPF panels· Topic 1: Describe how to access TSO (20 minutes)o Exercise 1: System familiarization (30 minutes) Topic 2: Identify the attributes of data sets (25 minutes) Topic 3: Execute the allocation of data sets (15 minutes)
- o Exercise 2: Allocate new data sets (45 minutes)· Topic 4: Carry out the process of creating data set members (15 minutes)
- Topic 5: Implement the process of editing data sets (30 minutes) Topic 6: Utilize line commands (20 minutes)
- · Topic 7: Utilize ISPF to copy, move, rename, and delete data sets and members (20 minutes)
- o Exercise 3: ISPF editor primary commands (30 minutes)o Exercise 4: ISPF editor line commands (30 minutes)
- or  $\mathcal{L}$  and  $\mathcal{L}$  and  $\mathcal{L}$  and  $\mathcal{L}$  and  $\mathcal{L}$  and  $\mathcal{L}$  and  $\mathcal{L}$  community 4: Tso community 4: Tso community 4: Tso community 4: Tso community 4: Tso community 4: Tso community 4: Tso community 4: · Topic 1: Identify the methods used to enter TSO commands (20 minutes)
- $\cdot$  Topic 2: Identify the commands to view and manage system data sets (60 minutes)
- o Exercise 7: Using TSO/E commands (30 minutes)Unit 5: JES and JCL
- Topic 1: Interpret the purpose and functions of JES and JCL (20 minutes)
- · Topic 2: Describe the process of coding JCL (40 minutes)
- · Topic 3: Execute the processes of submitting and viewing jobs (20 minutes)· Topic 4: Identify JCL utilities (20 minutes)
- · Topic 5: Use JCL to create and manage data sets and members (40 minutes)o Exercise 8: Submit a job (30 minutes)
- o Exercise 9: JCL exercises (45 minutes)o Exercise 10: Procedures (60 minutes)Unit 6: UNIX
- Topic 1: Describe the features of UNIX System Services in z/OS (40 minutes)
- $\cdot$  Topic 2: Compare the differences between file systems (30 minutes)
- · Topic 3: Interpret how processes are created and used in UNIX (20 minutes)
- $\cdot$  Topic 4: Summarize the application service provided in UNIX (20 minutes)
- · Topic 5: Explain how security is handled in UNIX (20 minutes)o Exercise 11: ISHELL and hierarchical file system (60 minutes)

### **Session Dates**

På begäran, kontakta oss

## **Ytterligare information**

Denna utbildning finns också som utbildning på plats. Kontakta oss för mer information.